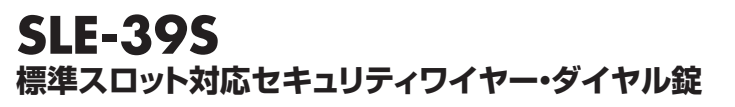

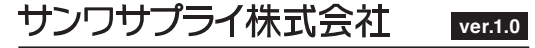

岡山サプライセンター / 〒700-0825 岡山県岡山市北区田町 1-10-1 TEL.086-223-3311 FAX.086-223-5123

東京サプライセンター / 〒140-8566 東京都品川区南大井6-5-8 TEL.03-5763-0011 FAX.03-5763-0033

TEL.011-611-3450 FAX.011-716-8990札幌営業所/〒060-0808 札幌市北区北八条西4-1-1 パストラルビルN8

TEL.022-257-4638 FAX.022-257-4633仙台営業所/〒983-0852 仙 台 市 宮 城 野 区 榴 岡 1 - 6 - 3 7 T M 仙 台ビ ル

TEL.052-453-2031 FAX.052-453-2033名古屋営業所/〒453-0015 名 古 屋 市 中 村 区 椿 町 1 6 - 7 カ ジ ヤ マ ビ ル

TEL.06-6395-5310 FAX.06-6395-5315大阪営業所/〒532-0003 大阪市淀川区宮原4-1-45新大阪八千代ビル

TEL.092-471-6721 FAX.092-471-8078福岡営業所/〒812-0011福岡市博多区博多駅前4-3-3博多八百治ビル

BJ/BA/HADaSz

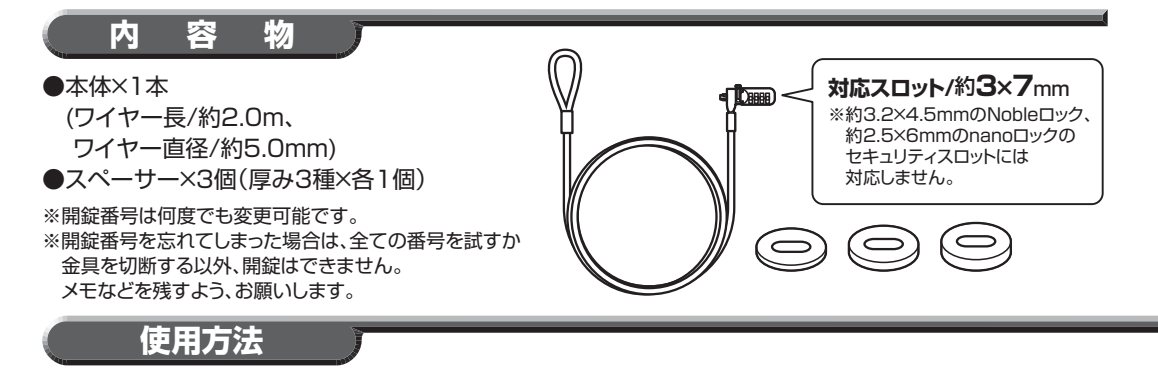

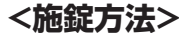

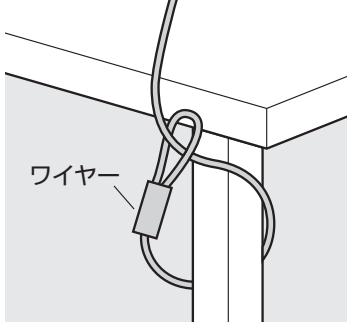

**❶**ワイヤーを机の脚などに巻き付け**❷**ダイヤルを開錠番号に合わせ、ます。

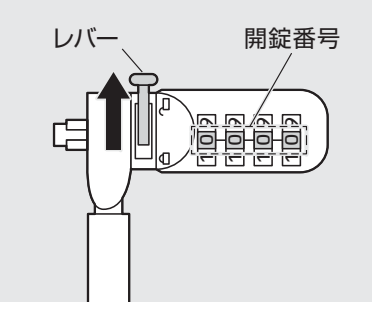

 レバーを矢印の方向にスライドさせて「ヘ」に合わせます。

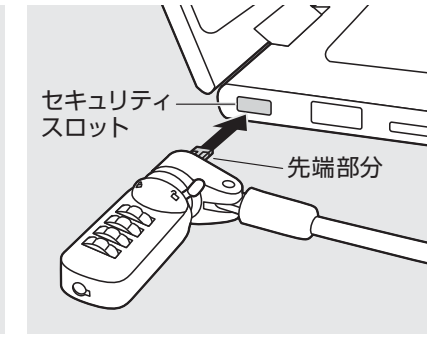

**❸**ノートパソコンなどのセキュリティ スロットへ本体の錠の先端部分を差し込みます。

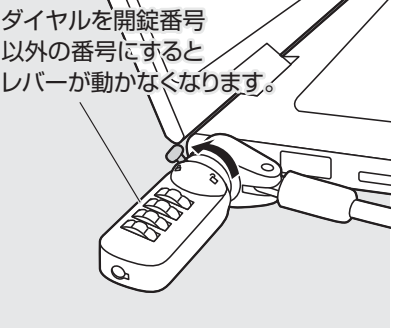

**❹**レバーを矢印の方向にスライドさせて「△」に合わせ、ダイヤルを回せば 取付け完了です。

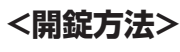

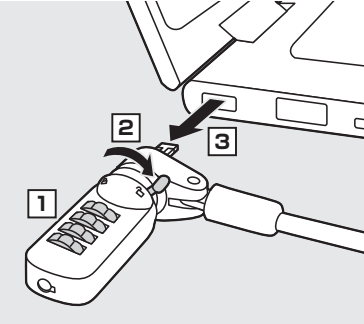

ダイヤルを開錠番号に合わせ、レバーを矢印の方向にスライドさせて「へ」に合わせ、引き抜きます。

## **<開錠番号の設定方法>**

合わせます。

**<スペーサーの使用>**

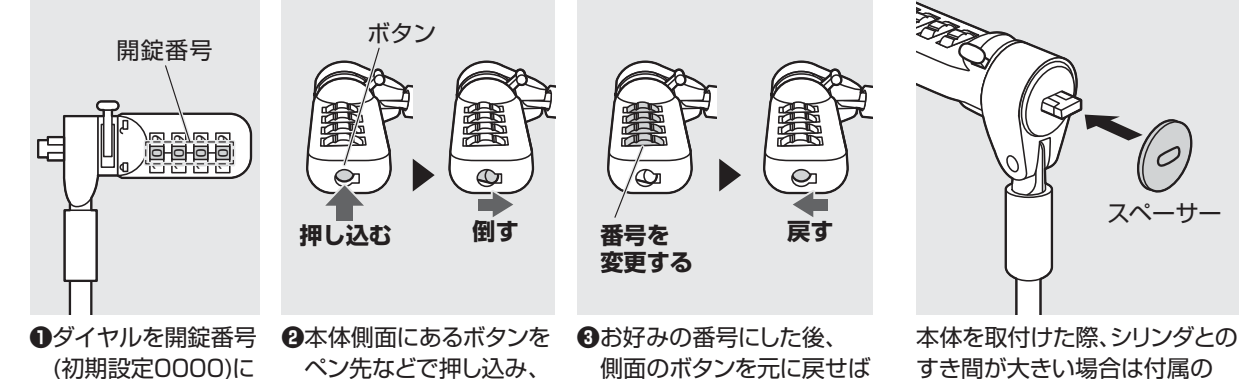

設定完了です。

矢印の方向に倒します。

すき間が大きい場合は付属のスペーサーを貼り付けてください。

 $\mathcal O$